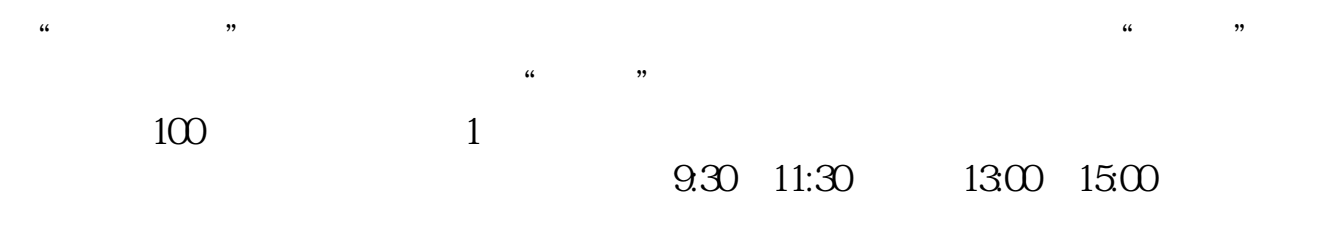

**图书中开通股票**。

**一、在网上开股票帐户需要多久才发短信通知成功了?**

 $90\%$  50%~100%

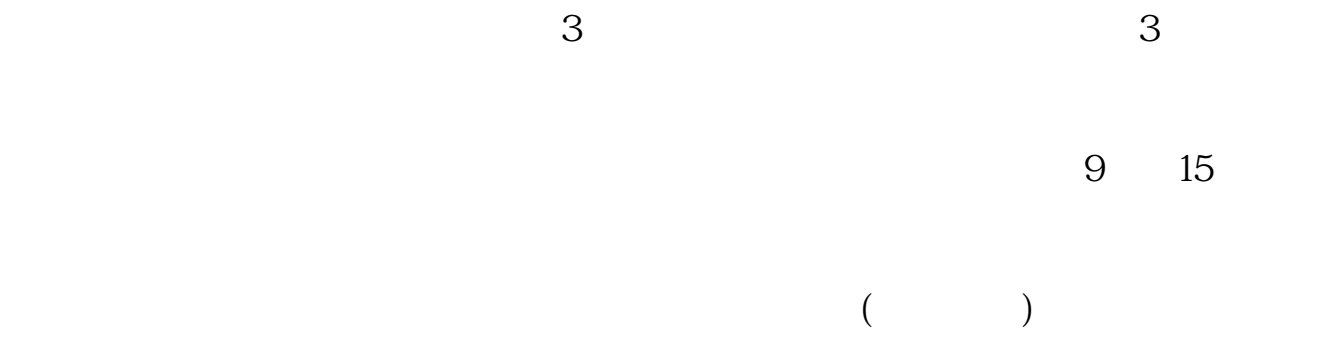

8 30 -11 30 13 -16 8 30 -21

 $\sim$ 

 $5<sub>5</sub>$ 

APP, 3

2021 3 1

扩展资料:北京股票开户需要准备的资料有:1、本人身份证2、本人手机3、本人  $1$  $2$ 参考资料来源:平安证券-北京股票开户流程 北京证券公司  $\frac{1}{2}$  and  $\frac{3}{2}$ 

- 1. 提前准备所需证件。
- $2.$
- $3.$
- 
- $4.$
- $\overline{1}$

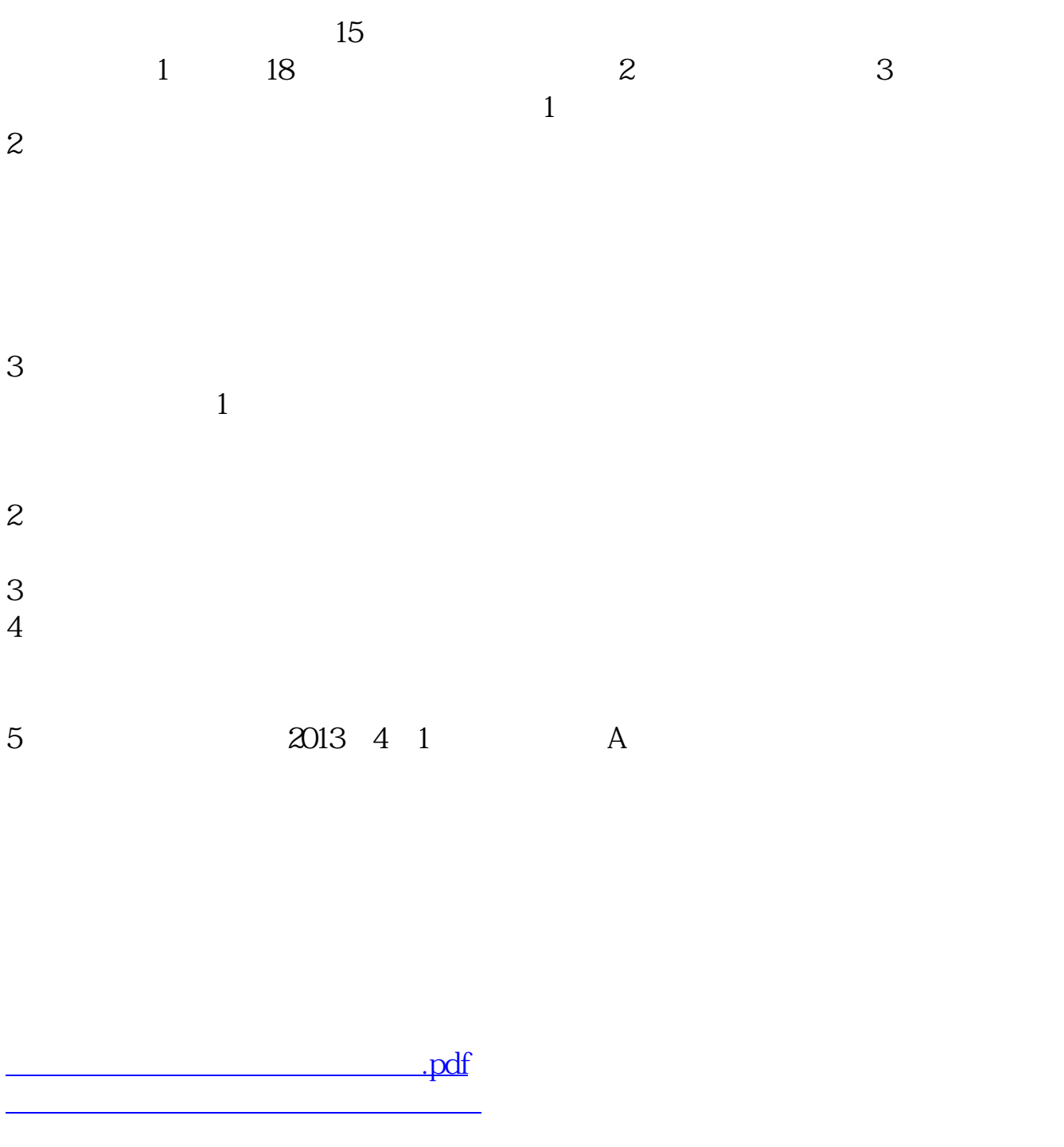

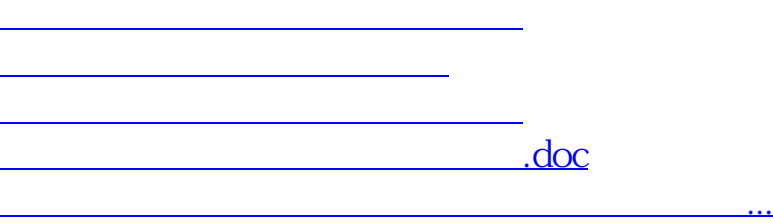

<https://www.gupiaozhishiba.com/subject/7181.html>